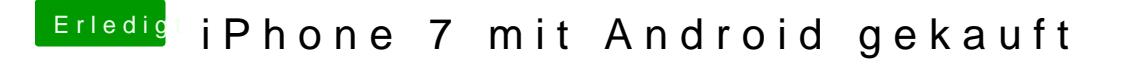

Beitrag von anonymous\_writer vom 18. August 2017, 15:57

Jetzt ist die Frage wer da was falsch sieht. Mein IPhone 6S hat die gleiche Benutzeroberfläche.

Werde mal bei Apple reklamieren das dies Android ist.